## Extra slides, week 9

#### CSE 190 M (Web Programming) Spring 2008 University of Washington

#### References: SQL syntax reference, w3schools tutorial

Except where otherwise noted, the contents of this presentation are © Copyright 2008 Marty Stepp, Jessica Miller, and Amit Levy, and are licensed under the Creative Commons Attribution 2.5 License.

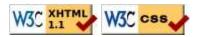

# **Entities and relationships**

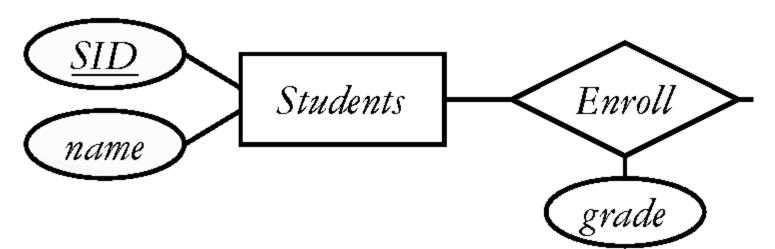

- an entity is a record in a table in the database
- a relationship is a connection between two or more entities
- database designers often draw **ER diagrams** like the above to represent the entities and relationships in their databases

#### The SQL INSERT statement

INSERT INTO *table* VALUES (*value*, *value*, ..., *value*);

INSERT INTO Student
VALUES (789, "Nelson", "muntz@fox.com");

- adds a new row to the given table
- How would we record that Nelson took CSE 190M and got a D+ in it?

### The SQL UPDATE statement

UPDATE table SET column = value, ..., column = value WHERE column = value;

# UPDATE Student SET email = "lisasimpson@gmail.com" WHERE SID = 888;

• modifies an existing row(s) in a table

### The SQL CREATE TABLE statement

```
CREATE TABLE name (

columnName type constraints,

...

columnName type constraints

);
```

```
SQL
```

CREATE TABLE Student (
 SID INTEGER UNSIGNED NOT NULL PRIMARY KEY,
 name VARCHAR(20),
 email VARCHAR(32)
);

SQL

- adds/deletes an entire new table from this database
- you can add constraints such as NOT NULL for a field that cannot be blank or PRIMARY KEY for a column that must be unique for every row
- related commands: CREATE DATABASE, DROP TABLE

#### SQL

SQL

SQL

SQI

# SQL data types

- BOOLEAN
- INTEGER
- DOUBLE
- VARCHAR : a string
- DATE, TIME, DATETIME
- BLOB : binary data
- quick reference